Nicholas I. M. Gould, Dominique Orban and Philippe L. Toint

# CUTEr (and SifDec), a Constrained and Unconstrained Testing Environment, revisited\*

Abstract. The initial release of CUTE, a widely used testing environment for optimization software was described in [\[2\]](#page-15-0). The latest version, now known as CUTEr is presented. New features include reorganisation of the environment to allow simultaneous multi-platform installation, new tools for, and interfaces to, optimization packages, and a considerably simplified and entirely automated installation procedure for unix systems. The SIF decoder, which used to be a part of CUTE, has become a separate tool, easily callable by various packages. It features simple extensions to the SIF test problem format and the generation of files suited to automatic differentiation packages.

Key words. Nonlinear constrained optimization, testing environment, shared filesystems, heterogeneous environment, SIF format

# 1. Introduction

The CUTE testing environment for optimization software and the associated test problem collection originated from the need to perform extensive and documented testing on the LANCELOT package [\[9\]](#page-15-1). Because the large set of test problems and testing facilities produced in this context were useful in their own right, they were extended to provide easy interfaces with other commonly used optimization packages, gathered in a coherent multi-platform framework and made available, on the world wide web and via anonymous ftp, to the research community. The paper [\[2\]](#page-15-0) provides an overview of the environment, and full documentation of the available tools and interfaces at the time.

Since 1993, the CUTE environment and test problems have been widely used by the community of optimization software developers  $[1,3,4,6,7,10,11,12,13,$  $[1,3,4,6,7,10,11,12,13,$  $[1,3,4,6,7,10,11,12,13,$  $[1,3,4,6,7,10,11,12,13,$  $[1,3,4,6,7,10,11,12,13,$  $[1,3,4,6,7,10,11,12,13,$  $[1,3,4,6,7,10,11,12,13,$  $[1,3,4,6,7,10,11,12,13,$  $[1,3,4,6,7,10,11,12,13,$ [14,](#page-15-11)[21,](#page-16-0)[23,](#page-16-1)[25,](#page-16-2)[26,](#page-16-3)[27,](#page-16-4)[31,](#page-16-5)[32,](#page-16-6)[36,](#page-17-0)[37,](#page-17-1)[38,](#page-17-2)[39,](#page-17-3)[40,](#page-17-4)[41,](#page-17-5)[42\]](#page-17-6). However, such widespread use has inevitably lead to a clearer awareness of the deficiencies of the original design, and also created a demand for new tools and new interfaces. The environment has evolved over time by the addition of new test problems and minor updates to a number of tools. The present paper aims to describe its next major evolution: CUTEr, in which we revisit the original CUTE design. This new release is characterized by

N. I. M. Gould: Rutherford Appleton Laboratory, Computational Science and Engineering Departement, Chilton, Oxfordshire, England. e-mail: n.gould@rl.ac.uk

D. Orban: CERFACS, 42 Avenue Gaspard Coriolis, 31057 Toulouse Cedex 1, France. e-mail: Dominique.Orban@cerfacs.fr

Ph. L. Toint: Facult´es Universitaires Notre-Dame de la Paix, 61, rue de Bruxelles, B-5000 Namur, Belgium. e-mail: Philippe.Toint@fundp.ac.be

 $^\star\,$  This work was supported by the MNRT Grant for joint Ph.D. Support.

- a set of new tools, including a unified facility to report the performance of the various optimization packages being tested,
- a set of new interfaces to additional optimization packages, and
- some fortran 90/95 support.

The SIF optimization test-problem decoder, which used to be a constitutent part of the CUTE environment, has been isolated into a separate package named SifDec. Any software which could require the decoding of a SIF file may now rely on it, as a package in its own right. It is characterized by

- the definition and support of an extension to SIF (the Standard Input Format) allowing for easier input of quadratic programs and for casting the problem against a selection of parameters, such as the problem size, and
- the ability to generate input files suited to automatic differentiation tools, such as the HSL  $[29]$  AD01 and AD02 packages  $[35]$ .

Both CUTEr and SifDec have the following features:

- Completely new organization of the various files that make up the environment, now allowing concurrent installations on a single machine and shared installations on a network, and
- a new simplified and automated installation procedure, but
- the restriction of the environment to unix systems.

The last of these items is the reason why the rest of the paper uniquely considers directory structures and/or file names in a style typically found on UNIX systems. To some, the restriction to unix systems might seem a retrograde step since CUTE offered VMS and some DOS support, but this merely reflects our current expertise.

The paper is intended to supersede the parts of [\[2\]](#page-15-0) that are obsolete in CUTEr, to complement it in order to cover the new features and to describe the new SifDec environment. It is organized as follows. Section [2](#page-1-0) discusses the new organization of the CUTEr environment files. Section [3](#page-4-0) then documents the new tools, Section [4](#page-5-0) the new interfaces to additional optimization packages, Section [5](#page-8-0) covers the isolated SIF decoder environment, the extension of SIF description language to quadratic programs, and its support of user-changeable parameters. Section [6](#page-12-0) describes the new installation procedures. Details of how the packages may be obtained are given in Section [7,](#page-13-0) and concluding comments are presented in Section [8.](#page-14-0)

## <span id="page-1-0"></span>2. A new flexible organization

One of the defects of CUTE is that it was not designed to simultaneously support a multi-platform environment, that is instances of the environment that could be used simultaneously from a central server on several (possibly different) machines (with their own dialects of unix) at the same time. Moreover, using CUTE on a single machine in conjunction with several different compilers (a case that frequently occurs when testing new software) is extremely cumbersome. Likewise, handling different instance of the environment corresponding to different sizes of the tools (that is the size of the test problems that they can handle) is problematic. The reason for these difficulties is that the structure of the CUTE files, as described in [\[2\]](#page-15-0), does not lend itself to such use, since it

only contains a single subtree of objects files. If we call the combination of a machine, operating system, compiler and size of the tools an architecture, the obvious solution to such a defect is then to allow several such subtrees in the installation, one for each architecture used.

However, as soon as the possibility of using architecture-dependent subtrees is raised, the proper identification of the parts (scripts, programs) of the environment that are independent of the architecture also becomes an issue. Since it would be inefficient to store copies of these independent scripts and programs in each subtree, it is natural to store them in a data structure which is itself disjoint from the dependent subtrees. Finally, the multiplication of subtrees containing sometimes very similar yet vitally different data makes the maintenance of the environment substantially more complicated, and therefore requires enhanced tools and a clear distinction between the parts of the environment that are related to testing optimization software and those related to its own maintenance.

The directory organization chosen for CUTEr, shown in Figure [2.1,](#page-9-0) reflects these preoccupations. We now briefly describe its components.

Starting from the top of the figure, the first subtree under the main \$CUTER directory (the root of the CUTEr environment) is build, which essentially contains all the files necessary for installation and maintenance. Its arch subdirectory contains the files defining all possible architectures that are currently supported by CUTEr, allowing users to install new architecture-dependent subtrees as they are required, depending on the testing needs and the evolution of platforms, systems and compilers. The prototypes subdirectory contains the parts of the environment which have to be specialized to one architecture before they can be used. We call such files prototypes and the process of specializing them to a specific architecture casting. The prototype files include a number of tools and scripts whose final form typically depends on compiler options and the chosen size of the tools. Finally, the remaining subdirectory of build, named scripts, contains the environment maintenance tools and various documentation files.

The second subtree under \$CUTER is called common and contains the environment data files that are relevant for the purpose of testing optimization packages, but are independent of the architecture. Its first subdirectory, doc, contains a number of documentation files concerning the environment (such as a description of its structure and the description of procedure to follow for interfacing the supported optimization packages), but not a description of the CUTEr tools and scripts themselves. These are documented in the man subdirectory (and, as is common on unix systems, its man1 and man3 subdirectories). The src subdirectory contains a number of subdirectories that contain the source files for many of the environment utilities: tools contains the sources of the Fortran tools used in user's programs, while matlab contains all the "m-files" that provide a MAT-LAB interface to the environment, and pkg holds information related to the various optimization packages for which CUTEr provides an interface—the pkg subdirectory itself contains a number of subdirectories, one for each supported package (we have represented those for the COBYLA and HSL VE12 packages), typically including an algorithmic specification file and a suitable README description of how to build an interface between CUTEr and the package. The last subdirectory of common, sif, contains a few test problems in SIF format.

The next subdirectory under \$CUTER is called config and contains all the configuration and rules files which are relevant to imake, which are needed when

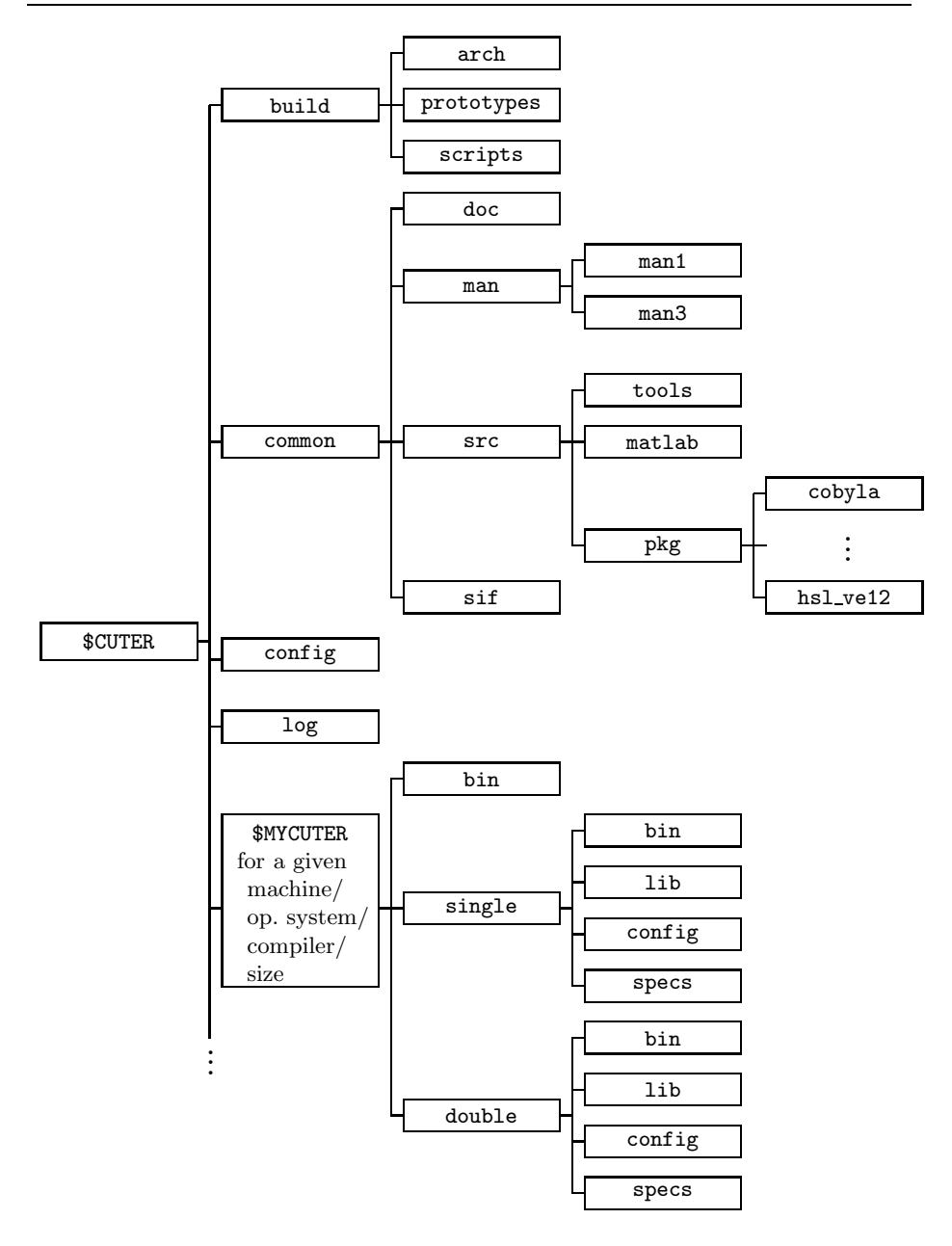

Fig. 2.1. Structure of the CUTEr directories

the latter is used to bootstrap the various Imakefiles in order to create the necessary Makefiles.

The log subdirectory of \$CUTER contains a log of the various installations (and, possibly, subsequent un-installations) of the environment for the various architectures.

The remaining subdirectories of \$CUTER are all architecture dependent: each corresponds to the installation of CUTEr on a specific machine, for a given operating system and compiler and for a given tool size. The figure only represents one, but the continuation dots at the bottom of the leftmost vertical line indicate that there might be more than one. Although these directories have been symbolically represented as subdirectories of \$CUTER on the figure, to reflect their dependence upon \$CUTER, they may be located anywhere on the host system, including on remote machines over the local network. The name of these directories are (by default) automatically chosen at installation, but a user of one of these subtrees would typically give it a symbolic name, like \$MYCUTER, to distinguish the version of CUTEr currently in use. Each architecture-dependent subtree is divided into its single precison and double precision instances (single and double, respectively), each of these containing in turn four subdirectories. The first, bin, contains the object files corresponding to the driving programs for the optimization packages and, if relevant, of the package codes themselves. It should also contain the Fortran 90/95 module information files, if applicable (usually called \*.mod files). The second, lib, contains the library of CUTEr tools and, if relevant, any object libraries associated with the interfaced optimization packages. The config subdirectory contains the architecture-dependent files that were used to build the current \$MYCUTER subtree (they are reused when a tool or optimization package is added or updated), while specs contains the algorithmic specification files for the optimization packages that are architecture dependent, if any. Finally, \$MYCUTER/bin contains those scripts which are architecture, but not precision, -dependent.

The fact that the CUTEr tools are now stored in the form of libraries (while they were stored as a collection of individual object files in CUTE), is another novel feature. This allows a much simpler design of new optimization package interfaces, since the interface no longer needs specify the exact list of tools which need to be loaded together with the package.

A final new feature of the environment organization is that the documentation is available via the usual man command for the scripts and tools, and in ascii, postscript and pdf formats for the rest. It is hoped that this will make access to the relevant information more convenient for users.

#### <span id="page-4-0"></span>3. New tools

CUTEr tools for unconstrained and constrained optimization are presented in Table [3.1](#page-10-0) and Table [3.2](#page-11-0) respectively, accompanied by a brief description. Whenever the description states that the Hessian matrix of either the objective or the Lagrangian function is in sparse format, it is implicitly understood that it is stored in coordinate format  $[16, §2.6]$  $[16, §2.6]$ ; explicit mention is made whenever this matrix is instead stored in finite-element format. Besides the general CUTEr documentation, man pages describing all supplied tools and their calling sequence are included in the distribution.

Users of the previous versions of CUTE will notice a number of new tools, both for unconstrained (or bound-constrained) and constrained problems. We note the uvarty and cvarty tools, whose purpose is to determine the type of each variable, which may be continuous, binary (0-1) or integer. For constrained problems, the tool cdimen determines the number of variables and constraints involved. The tools cdimse and cdimsh determine the number of nonzero entries in the Hessian of the Lagrangian when using (respectively) finite-element or general sparse matrix storage, and thus allow users to set appropriate array sizes in advance, while cdimsj does the same for the constraint Jacobian. The tool cscifg is now obsolete and replaced by ccifsg. For backward-compatibility reasons, the former is included but simply calls the latter as a subroutine. Programs that ran under earlier versions of CUTE will therefore still run under CUTEr. Similarly, for unconstrained problems, the new tools udimen udimse and udimsh determine the number of variables involved, and the numbers of nonzeros in the Hessian if finite-element and sparse formats respectively. Finally, the ureprt and creprt tools produce statistics about a particular run on (respectively) an unconstrained or constrained test problem, reporting data such as total CPU time, number of iterations, function and constraints evaluations (if appropriate), number of evaluations of their derivatives, and the number of Hessian matrix-vector products used.

All the external package drivers supplied report data using the ureprt and creprt tools. These drivers have filenames matching the \*ma.f or \*ma.f90 expression. They may be found in \$CUTER/common/src/tools before compilation and under the name \$MYCUTER/precision/bin/\*ma.o after compilation. The corresponding package source, for example, pak.f (which is not supplied with CUTEr) needs to be compiled (but not linked) to \$MYCUTER/precision/bin/pak.o. All the object files and the relevant libraries are subsequently linked by the corresponding interface, following the procedure described in §[4.](#page-5-0)

# <span id="page-5-0"></span>4. New interfaces

CUTEr contains a number of additional interfaces to existing packages (as well as interfaces to newer versions of previously supported packages) beyond those

| Tool name | Brief description                                                  |  |  |  |  |
|-----------|--------------------------------------------------------------------|--|--|--|--|
| ubandh    | extract a banded matrix out of the Hessian matrix                  |  |  |  |  |
| udh       | evaluate the Hessian matrix in dense format                        |  |  |  |  |
| udimen    | get the number of variables involved                               |  |  |  |  |
| udimse    | determine the number of nonzeros required to store the             |  |  |  |  |
|           | sparse Hessian matrix in finite-element format                     |  |  |  |  |
| udimsh    | same as udimse, in sparse format                                   |  |  |  |  |
| ueh       | evaluate the sparse Hessian matrix in finite-element format        |  |  |  |  |
| ufn       | evaluate function value                                            |  |  |  |  |
| ugr       | evaluate gradient                                                  |  |  |  |  |
| ugrdh     | evaluate the gradient and Hessian matrix in dense format           |  |  |  |  |
| ugreh     | evaluate the gradient and Hessian matrix in finite-element format  |  |  |  |  |
| ugrsh     | evaluate the gradient and Hessian matrix in sparse format          |  |  |  |  |
| unames    | obtain the names of the problem and its variables                  |  |  |  |  |
| uofg      | evaluate function value and possibly gradient                      |  |  |  |  |
| uprod     | form the matrix-vector product of a vector with the Hessian matrix |  |  |  |  |
| usetup    | set up the data structures for unconstrained optimization          |  |  |  |  |
| ush       | evaluate the sparse Hessian matrix                                 |  |  |  |  |
| uvarty    | determine the type of each variable                                |  |  |  |  |
| ureprt    | obtain statistics concerning function evaluation and CPU time used |  |  |  |  |

Table 3.1. The unconstrained optimization CUTEr tools.

| Tool name       | Brief description                                                     |  |  |  |  |
|-----------------|-----------------------------------------------------------------------|--|--|--|--|
| ccfg            | evaluate constraint functions values and possibly gradients           |  |  |  |  |
| ccfsg           | same as cofg, in sparse format                                        |  |  |  |  |
| ccifg           | evaluate a single constraint function value and possibly gradient     |  |  |  |  |
| ccifsg          | same as coifg, in sparse format                                       |  |  |  |  |
| cdh             | evaluate the Hessian of the Lagrangian in dense format                |  |  |  |  |
| cdimen          | get the number of variables and constraints involved                  |  |  |  |  |
| cdimse          | determine number of nonzeros to store the Lagrangian Hessian          |  |  |  |  |
|                 | in finite-element format                                              |  |  |  |  |
| cdimsh          | determine number of nonzeros to store the Lagrangian Hessian          |  |  |  |  |
|                 | in coordinate format                                                  |  |  |  |  |
| cdimsj          | determine number of nonzeros to store the matrix of gradients of      |  |  |  |  |
|                 | the objective function and constraints, in sparse format              |  |  |  |  |
| ceh             | evaluate the sparse Lagrangian Hessian in finite-element format       |  |  |  |  |
| $_{\rm cfn}$    | evaluate function and constraints values                              |  |  |  |  |
| cgr             | evaluate constraints gradients and objective/Lagrangian gradient      |  |  |  |  |
| cgrdh           | same as cgr, plus Lagrangian Hessian in dense format                  |  |  |  |  |
| cidh            | evaluate the Hessian of a problem function                            |  |  |  |  |
| cish            | same as cidh, in sparse format                                        |  |  |  |  |
| cnames          | obtain the names of the problem and its variables                     |  |  |  |  |
| $\mathrm{cofg}$ | evaluate function value and possibly gradient                         |  |  |  |  |
| cprod           | form the matrix-vector product of a vector with the                   |  |  |  |  |
|                 | Lagrangian Hessian                                                    |  |  |  |  |
| $\cscfg$        | evaluate constraint functions values and possibly gradients in sparse |  |  |  |  |
|                 | format                                                                |  |  |  |  |
| cscifg          | same as cscfg, for a single constraint                                |  |  |  |  |
| csetup          | set up the data structures for constrained optimization               |  |  |  |  |
| csgr            | evaluate constraints and objective/Lagrangian function gradients      |  |  |  |  |
| csgreh          | evaluate both the constraint gradients, the Lagrangian Hessian        |  |  |  |  |
|                 | in finite-element format and the gradient of the                      |  |  |  |  |
|                 | objective/Lagrangian in sparse format                                 |  |  |  |  |
| csgrsh          | same as csgreh, in sparse format instead of finite-element format     |  |  |  |  |
| csh             | evaluate the Hessian of the Lagrangian, in sparse format              |  |  |  |  |
| cvarty          | determine the type of each variable                                   |  |  |  |  |
| creprt          | obtain statistics concerning function evaluation and CPU time used    |  |  |  |  |

Table 3.2. The constrained optimization CUTEr tools.

offered with CUTE. The purpose of providing these interfaces is to allow researchers and practitioners to run a variety of solvers on a consistent set of test examples, and thus to assess which algorithm is likely to be the most suitable for solving classes of related problems. The newly supported packages are:

- Praxis. Praxis is Chandler's implementation of Brent's algorithms for minimization without derivatives. It is available from John Chandler, Computer Science Department, Oklahoma State University, Stillwater, Oklahoma 74078, USA (jpc@a.cs.okstate.edu).
- L-BFGS-B. This package is for unconstrained or bound constrained problems, and uses a limited memory BFGS quasi-Newton update. The package L-BFGS-B [\[43\]](#page-17-8) is available from Jorge Nocedal, ECE department, Nothwestern University, Evanston IL 60208-3118, USA (nocedal@ece.northwestern.edu).
- SNOPT. CUTEr interfaces the latest version, SNOPT 6.1 [\[24\]](#page-16-9). SNOPT minimizes a (smooth) linear or nonlinear function subject to bounds and sparse linear or nonlinear constraints using sequential quadratic programming. The package may be obtained from Philip Gill (pgill@ucsd.edu).
- KNITRO. KNITRO minimizes a smooth nonlinear function subject to nonlinear equality and inequality constraints using an interior-point approach. The resulting barrier subproblems are treated using sequential quadratic programming. The KNITRO software [\[5\]](#page-15-12) is maintained by Jorge Nocedal (nocedal@ece.northwestern.edu) and Richard Waltz (rwaltz@ece.northwestern.edu).
- filterSQP. This nonlinear programming package uses the recent-proposed filter idea  $[20,21,22]$  $[20,21,22]$  $[20,21,22]$ , is globalized with a trust region and solves a quadratic programming subproblem at each iteration. The filterSQP package is maintained by Roger Fletcher (fletcher@maths.dundee.ac.uk) and Sven Leyffer (sven@maths.dundee.ac.uk).
- HRB. HRB converts matrices (for example, Hessians, Jacobians, and KKT augmented system matrices) derived from SIF problem data into Harwell-Boeing [\[17,](#page-16-12)[18\]](#page-16-13) or Rutherford-Boeing [\[19\]](#page-16-14) sparse matrix formats. HRB was written by Nick Gould, and is unique in CUTEr in that the interface requires no external package.
- HSL VE12. This package finds critical points of nonconvex quadratic programming problems using a interior-point trust-region algorithm  $[8]$ . HSL\_VE12 is part of HSL [\[29\]](#page-16-7) and was written by Nick Gould and Philippe Toint.

The implementation of the interfaces differ slightly from that of past CUTE releases. If pak is a generic name for an interface, the scripts sdpak and pak are found under \$MYCUTER/bin. The script sdpak applies the SIF decoder (see Section [5\)](#page-8-0) to an input problem, sets a number of environment variables, collects and compiles source and object files as necessary, links them together and executes the resulting program. The script pak is similar to sdpak except it assumes the input problem has already been decoded.

Generic interfacing scripts—sdgen and gen—may also be found in the directory \$MYCUTER/bin, and these serve the purpose of helping users to design an interface to a new, or currently-unsupported, package. The corresponding prototype files may be found under the directory \$CUTER/build/prototypes.

Besides the general CUTEr documentation, man pages describing all supplied interfaces are included in the distribution. Documentation on the package pak and on how to compile the related sources may be found under the directory \$CUTER/common/src/pkg/pak. Note however that the supported packages are not supplied in CUTEr. Object files resulting from the compilation of these sources should be placed somewhere where CUTEr can find and link them, for instance in \$MYCUTER/precision/bin, where precision is the working precision. The precision-independent specification file for the package pak are found under the directory \$CUTER/common/src/pkg/pak, whereas if the options specification files depend on the working precision, they are found under \$MYCUTER/precision/specs.

## <span id="page-8-0"></span>5. An isolated SIF decoder

In this section, we examine the new design of the SIF decoder. In contrast with earlier version of CUTE [\[2\]](#page-15-0), the SIF decoder is no longer embedded in CUTEr. We believe that this may be justified for a number of reasons. Firstly, while the decoder is used intensively by the CUTEr testing environment, there is no a priori reason why it shouldn't also be useful in other contexts. As a prime example, the SIF decoder plays a vital role in the upcoming package LANCELOT B (an updated version of the LANCELOT package [\[9\]](#page-15-1)), from the GALAHAD [\[28\]](#page-16-15) optimization software library. It is thus more consistent to isolate the decoder and simply have any dependent packages call it as needed. Another reason for our decision is ease of maintenance, and consistency when upgrading the decoder all the packages which refer to it are then guaranteed to use the same version. Finally, the SIF decoder may evolve in its own right and develop separately. An illustration of this fact is that it has recently been extended so as to generate routines for function evaluation suited for input to the HSL automatic differentiation packages HSL AD01 and its threadsafe counterpart HSL AD02 [\[29\]](#page-16-7). The resulting package containing the isolated decoder has been named SifDec.

#### 5.1. A new design

The design and contents of the SifDec directory tree is very similar to the new design of CUTEr, described in section [2,](#page-1-0) reflects similar concerns, and is depicted in Fig. [5.1.](#page-9-0) Corresponding environment variables play the corresponding roles; the root of the tree is called \$SIFDEC while the current instance of SifDec is referred to as \$MYSIFDEC. In addition, the doc subdirectory contains the complete SIF reference document.

#### 5.2. Extensions of the SIF

5.2.1. Quadratic programs A long source of irritation for CUTE users was that the SIF representation of test problems did not explicitly allow for quadratic objective functions (although it was obviously possible to represent such function via the definition of suitable nonlinear element functions). Since this situation arises frequently (most especially in quadratic programming), and as a number of similar extensions to the MPS Linear Programming format from which SIF evolved are in use [\[30,](#page-16-16)[33,](#page-16-17)[34\]](#page-17-9), we have chosen to extend the original definition of the SIF format to handle quadratic parts of the objective function in a more flexible manner. We now briefly describe this extension for the reader already familiar with the definition of the SIF format as specified in [\[9\]](#page-15-1). The terminology we used is adopted from there.

In [\[9\]](#page-15-1), the objective function is represented as a *group partially separable* function consisting of several potentially nonlinear *groups*. The purpose of our extension is to allow, in addition, one of the groups to be specified as a quadratic objective group, that is a group whose type of nonlinearity is immediately specified by its definition, without the need to define additional nonlinear group or element functions. More precisely, the objective function is now assumed to have

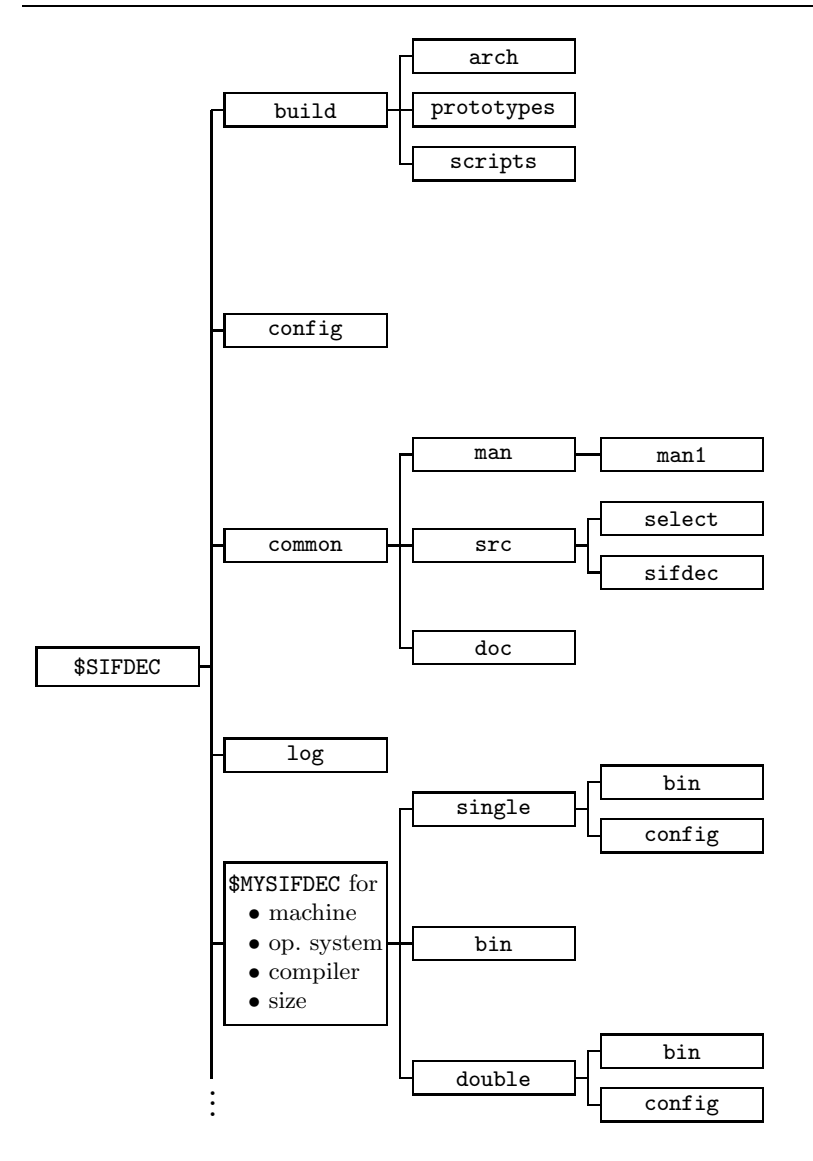

<span id="page-9-0"></span>Fig. 5.1. Structure of the SifDec directories

the form

$$
f(x) = \sum_{i \in I_O} g_i \left( \sum_{j \in J_i} w_{i,j} f_j(\bar{x}_j) + a_i^T x - b_i \right) + \frac{1}{2} \sum_{j=1}^n \sum_{k=1}^n h_{j,k} x_j x_k,
$$

where  $x = (x_1, x_2, \ldots, x_n)$ . The additional term  $\frac{1}{2} \sum_{j=1}^n \sum_{k=1}^n h_{j,k} x_j x_k$  in the objective function is the quadratic objective group and constitutes an extension to the format proposed in [\[9\]](#page-15-1); the leading  $\frac{1}{2}$  is present by convention.

In order to fix the ideas, let us consider the optimization problem

minimize 
$$
f(x_1, x_2) = e^{x_1^2} + x_2^2 + 4x_1x_2
$$
.

Its objective function then comprises two groups, the first of which  $(e^{x_1^2})$  uses a non-trivial nonlinear group function  $g(\alpha) = e^{\alpha}$ . The rest of the objective function may then be considered as a quadratic objective group, and written as

$$
\frac{1}{2}(h_{1,1}x_1x_1 + h_{1,2}x_1x_2 + h_{2,1}x_2x_1 + h_{2,2}x_2x_2),
$$

where  $h_{1,1} = 0$ ,  $h_{1,2} = h_{2,1} = 4$  and  $h_{2,2} = 2$ .

The quadratic objective group is specified in the SIF file by using an additional section starting with the keyword (or indicator card) QUADRATIC (the cards HESSIAN, QUADS<sup>[1](#page-10-1)</sup>, QUADOBJ<sup>[2](#page-10-2)</sup> and QSECTION<sup>[3](#page-10-3)</sup> are treated as synonyms of QUADRATIC); this section must appear between the START POINT and ELEMENT TYPE sections (see  $[9, \S 7.2.1]$  $[9, \S 7.2.1]$ ).

Within this new section, each line is used to specify at most two values of  $h_{i,j}$ that share a common value of i or j; any  $h_{i,j}$  not recorded is assumed to have the value zero, only one of the pair  $(h_{i,j}, h_{j,i}), i \neq j$ , should be given, and any repeated values will be summed. The syntax for data following these indicator cards is given in Table [5.1.](#page-10-0)

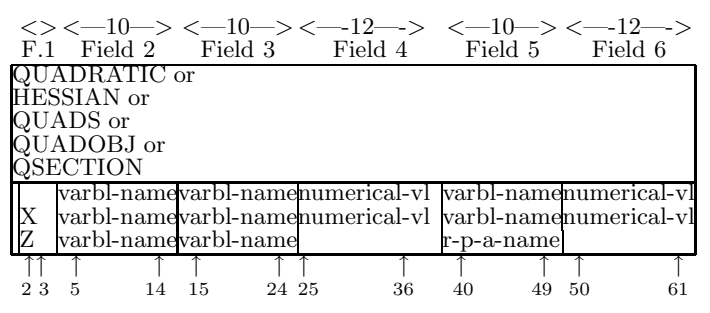

<span id="page-10-0"></span>Table 5.1. Possible data cards for HESSIAN, QUADS, QUADOBJ or QSECTION

The strings varbl-name in data fields 2 and 3 (and optionally 2 and 5 for those cards whose field 1 does not contain Z) give the names of pairs of problem variables  $x_i$  and  $x_k$  for which  $h_{i,k}$  is nonzero. All problem variables must have been previously set in the VARIABLES/COLUMNS section. Additionally, on a Z card, the name of the variable must be an element of an array of variables, with a valid name and index, while on a V card, the name may be either a scalar or an array name.

On cards whose field 1 is either empty or contains the character X, the strings numerical-vl in data fields 4 and (optionally) 6 contain the associated

<span id="page-10-1"></span><sup>&</sup>lt;sup>1</sup> For compatibility with Ponceleón's proposal  $[34]$ .

<span id="page-10-2"></span> $2$  For compatibility with Maros and Meszaros' test set [\[33\]](#page-16-17).

<span id="page-10-3"></span><sup>3</sup> For compatibility with OSL [\[30\]](#page-16-16).

numerical values of the coefficients  $h_{i,k}$ . On cards for which field 1 contains the character Z, the string r-p-a-name in data field 5 gives a real parameter array name. This name must have been previously defined and its associated value then gives the numerical value of the parameter.

Returning to our example above, and assuming that the variables  $x_1$  and  $x_2$ are named X1 and X2, the QUADRATIC section for this problem then takes the form given in Table [5.2.](#page-11-0)

| $\langle \rangle$ < $\langle \rangle$ - $\langle \rangle$ - $\langle \rangle$<br>F.1 Field 2 Field 3 | Field 4 | Field 5 | Field 6 |
|----------------------------------------------------------------------------------------------------|---------|---------|---------|
| QUADRATIC                                                                                                    | 4.0     | VЭ      | 2.0     |

<span id="page-11-0"></span>Table 5.2. The SIF file specification for the example

This extension to the SIF format has resulted in our including the Maros and Meszaros collection of quadratic programming test problems [\[33\]](#page-16-17) as an annex to the main CUTEr collection. The complete test set may be downloaded from the location http://cuter.rl.ac.uk/cuter-www/mastsif.html.

5.2.2. User-changeable parameters One of the less convenient features of SIFencoded problems was that the decoding procedures in CUTE were not designed to recognise, nor to alter, instance-dependent variable parameters such as problem dimensions or critical coefficients. Many real models, particularly those that arise from some form of discretization, depend upon parameters that a user might wish to refine. With CUTE, a user wishing to change such a parameter was forced to edit the SIF file—these files were usually provided with a number of suggested values, all but one of which were "commented out". Since a number of users found this to be very inconvenient, SifDec makes provisions both for the definition and for the altering of variable parameters from the problem-decoding scripts.

Any real or integer parameter definition containing the comment \$-PARAMETER in field 5 (i.e., in columns 40-50) in a SIF file defines that parameter to be a variable parameter—this is consistent with old-style SIF-encoded problems since strings starting with \$ in this field were previously treated as comments. Any characters after \$-PARAMETER will be regarded as comments, and will be passed back to a user on request. All SIF files in the CUTE collection that previously contained variable parameters have been updated to take advantage of this new SifDec facility, but of course they are still consistent with CUTE.

Given this extra syntax, the SIF decoding scripts have been extended to support two new options, allowing users to select variable parameters in the SIF file. The first of these options,  $-\text{show}$ , prints all the variable parameters present in the SIF file, along with suggested values to which they may be set as well as any other provided comments. The second, -param allows users to choose, from the command line, which values to assign to these parameters. For instance, assuming that N and THETA have been marked as variables parameters of SAMPLE.SIF and that N=400 and THETA=3.5 are valid values, the command

sifdecode -param N=400,THETA=3.5 SAMPLE.SIF

(see Section [4](#page-5-0) for a discussion of the related script sdpak which also inherits these features) will decode SAMPLE.SIF into the appropriate subroutines and data files, setting N to 400 and THETA to 3.5.

These new features allow users to systematically solve a set of problems in all prescribed, or possible, sizes. Default values are given in each SIF file, and we have taken the opportunity to raise these defaults to reflect the size of problems that we feel ought to be of current interest, given that many of the previous defaults were assigned over ten years ago, and are rather small to challenge current state-of-the art solvers.

As a possible extension of the -param command-line option, users may force a problem to be solved using parameter values which have not necessarily been pre-assigned in the SIF file. This is done using the -force option, as in

sifdecode -param N=1000, THETA=3.5 -force SAMPLE.SIF where **SAMPLE.SIF** does not contain the parameter setting N=1000. Omitting the -force option would result in an abort of the process while specifying it results in the SIF decoder and the optimizer attempting to complete the solve using the value 1000 for N. Note that nothing guarantees that this value is valid in that context, and that the -force command-line option should be used carefully.

### <span id="page-12-0"></span>6. The new installation procedures

We now describe the procedure to follow to install the CUTEr package. The complete procedure applies equally for the SifDec package, the only difference being the names of the procedures invoked, as we mention at the end of this section.

CUTEr comes in two similar yet fundamentally different flavours. In the first, the installation, un-installation and update procedures are entirely operated by shell scripts. The second implements the obvious solution offered by Makefiles. We now describe each in turn, starting with the script-based version of CUTEr.

Installation is performed by the script install script cuter which prompts for information on the local architecture and environment and the desired compiler. Basic system commands and definition of a temporary directory are stored in files called system.os in the directory \$CUTER/build/arch, where 'os' stands for the local operating system. If necessary, some or all of these files may need to be properly modified, although suitable settings are given for systems we have access to. The installation script searches the \$CUTER/build/arch directory for files named compiler. \* from which to choose a compiler. This does not imply that the corresponding compilers are actually installed on the local system but these files are meant to represent the most common compilers on that system. The creation of a suitable compiler.  $*$  file, if none is available, is left to the user, but can normally be achieved by modifying one "similar" to those provided. These two sets of files should be checked before the installation procedure is initiated. During installation, the option to choose between small, medium, large or custom "sizes" for CUTEr is provided. These sizes come pre-specified, but may be tuned by editing the size.\* files in the directory \$CUTER/build/arch and re-issuing the install command. The installation procedure works by casting prototype files against the system, compiler, precision and size information chosen by the user, casting the Fortran source files following the same pattern, and linking and possibly compiling the result. Each installation is logged, both for

information purposes and with subsequent un-installation possibilities in mind. Un-installing an installed CUTEr is carried out by the script uninstall cuter, which also updates the log file. The CUTEr tools, documentation, scripts, or other may be updated by the script update cuter, as updates and bug fixes become available. A fourth script called rebuild serves the purpose of rebuilding or upgrading an installed version of CUTEr when the size parameters, compiler flags or system commands need to be changed, possibly as the result of warning or error messages issued by the SIF decoder or the CUTEr tools.

The second means of installing CUTEr is driven by portability concerns. The user is prompted for information by the install cuter script, which creates the appropriate directory structure but leaves the local installation to Imakefiles. Imakefiles can be considered as Makefile generators, or "meta Makefiles" in that they generate Makefiles suited to the local platform and architecture without user intervention. Their use is fully documented within CUTEr and in [\[15\]](#page-15-14). This option greatly eases the task of the user when it comes to modifying the size of the CUTEr tools and rebuilding part of their instance of CUTEr as Makefiles rebuild only what needs to be rebuilt. This option also makes the script rebuild redundant. The Imakefiles needed to build a complete instance of CUTEr rely on a set of configuration files stored under \$MYCUTER/config, where the details about the local architecture are contained. Should users need to modify local parameters, they can do so by editing two files, namely Imake.tmpl and the configuration file corresponding to their platform ; for instance sun.cf, linux.cf, ibm.cf, etc. The *Makefiles* then need to be re-created and CUTEr needs to be rebuilt using usual make commands.

The installation procedure for the SifDec package is identical, with the sole proviso that in this context the names install script cuter, install cuter, update cuter, uninstall cuter, CUTER and MYCUTER, in the above description should instead be interpreted as install script sifdec, install sifdec, update sifdec, uninstall sifdec, SIFDEC, and MYSIFDEC respectively.

## <span id="page-13-0"></span>7. Obtaining CUTEr and SifDec

CUTEr and SifDec are written is standard ISO Fortran 77, but additionally CUTEr provides some support for Fortran 90/95. Single and double precision versions are available in a variety of sizes. Machine dependencies are carefully isolated and easily adaptable, making installation on heterogeneous networks possible. Automatic installation procedures are available for a variety of Unices, including Linux. CUTEr and SifDec can be downloaded from their main webpages, at the locations

http://cuter.rl.ac.uk/cuter-www, and http://cuter.rl.ac.uk/cuter-www/sifdec

respectively.

Information on updates and how to obtain both packages will be available on the websites.

### <span id="page-14-0"></span>8. Conclusion and perspectives

This paper described improvements and new features of CUTEr, the latest release of the CUTE testing environment, and of SifDec, the isolated SIF decoder. The purposes of CUTEr are to

- provide a way to explore an extensive collection of problems,
- provide a way to compare existing packages,
- provide a way to use a large test problem collection with new packages,
- provide motivation for building a meaningful set of new interesting test problems,
- provide ways to manage and update the system efficiently, and
- do all the above on a variety of popular platforms.

SifDec has been isolated and designed in order to

- supply a consistent interface to any package which may require the decoder, such as CUTEr and the forthcoming LANCELOT-B,
- ease its maintenance, upgrading and ease the addition of new capabilities,
- provide access to automatic differentiation packages.

The environments are currently only available for unix platforms, but it is possible to install both packages on shared-filesystem local networks, since machine dependencies have been carefully isolated. A number of previouslyunsupported optimization and linear algebra packages are now interfaced by CUTEr, and corresponding driver programs are supplied. New tools for both constrained and unconstrained programming have been added. Some support for automatic differentiation packages is now integrated into SifDec. Documentation now appears in different forms, including the usual UNIX manual pages describing the tools and interfaces, postscript and pdf general documentation covering installation, maintenance and usage. Additional details will be provided on the dedicated websites. It is hoped that installing CUTEr and SifDec on currently unsupported unix platforms, as well as writing interfaces for notyet supported optimization package, are relatively easy, as has been the case with CUTE.

In the future, we plan to merge the different CUTEr tools so as to remove their dependency on whether the input problem is constrained or not, and have a single consistent set of tools. We also intend to use automatic memory allocation to remove the dependency of both the SIF decoder and the CUTEr tools on preselected sizes. An intuitive graphical user interface (GUI) is under way, to ease the installation phase, to manage the different local installations of CUTEr and SifDec, and to enable the user to work in a unified environment. As already mentioned, the websites will keep up-to-date information about both packages new features, bug fixes, new documentation and more.

#### Acknowledgements

Thanks to the following people for providing interfaces: Phil Gill for Snopt, Jorge Nocedal and Richard Waltz for KNITRO, Sven Leyffer and Roger Fletcher for filterSQP. We also wish to thank CUTE users for their comments, bug reports, use, abuse and contributions.

#### <span id="page-15-2"></span>References

- 1. R. H. Bielschowsky and F. A. M. Gomes. Dynamical control of infeasibility in nonlinearly constrained optimization. Presentation at the Optimization 98 Conference, Coimbra, 1998.
- <span id="page-15-0"></span>2. I. Bongartz, A. R. Conn, N. I. M. Gould, and Ph. L. Toint. CUTE: Constrained and Unconstrained Testing Environment. ACM Transactions on Mathematical Software, 21(1):123–160, 1995.
- <span id="page-15-3"></span>3. M. G. Breitfeld and D. F. Shanno. Preliminary computational experience with modified log-barrier functions for large-scale nonlinear programming. In W. W. Hager, D. W. Hearn, and P. M. Pardalos, editors, Large Scale Optimization: State of the Art, pages 45–66, Dordrecht, The Netherlands, 1994. Kluwer Academic Publishers.
- <span id="page-15-4"></span>4. M. G. Breitfeld and D. F. Shanno. Computational experience with penalty-barrier methods for nonlinear programming. Annals of Operations Research, 62:439–463, 1996.
- <span id="page-15-12"></span>5. R. H. Byrd, J. Ch. Gilbert, and J. Nocedal. A trust region method based on interior point techniques for nonlinear programming. Mathematical Programming, 89(1):149–185, 2000.
- <span id="page-15-5"></span>6. R. H. Byrd, J. Nocedal, and R. A. Waltz. Feasible interior methods using slacks for nonlinear optimization. Technical Report 11, Optimization Technology Center, Argonnne National Laboratory, Argonne, Illinois, USA, 2000.
- <span id="page-15-6"></span>7. T. F. Coleman and W. Yuan. A new trust region algorithm for equality constrained optimization. Technical Report TR95-1477, Department of Computer Science, Cornell University, Ithaca, New York, USA, 1995.
- <span id="page-15-13"></span>8. A. R. Conn, N. I. M. Gould, D. Orban, and Ph. L. Toint. A primal-dual trustregion algorithm for non-convex nonlinear programming. Mathematical Programming, 87(2):215–249, 2000.
- <span id="page-15-1"></span>9. A. R. Conn, N. I. M. Gould, and Ph. L. Toint. LANCELOT: a Fortran package for Large-scale Nonlinear Optimization (Release A). Springer Series in Computational Mathematics. Springer Verlag, Heidelberg, Berlin, New York, 1992.
- <span id="page-15-7"></span>10. A. R. Conn, N. I. M. Gould, and Ph. L. Toint. A primal-dual algorithm for minimizing a nonconvex function subject to bound and linear equality constraints. In G. Di Pillo and F. Giannessi, editors, Nonlinear Optimization and Related Topics, pages 15–50, Dordrecht, The Netherlands, 1999. Kluwer Academic Publishers.
- <span id="page-15-8"></span>11. A. R. Conn, L. N. Vicente, and C. Visweswariah. Two-step algorithms for nonlinear optimization with structured applications. SIAM Journal on Optimization, 9(4):924–947, 1999.
- <span id="page-15-9"></span>12. J. E. Dennis, M. El-Alem, and K. A. Williamson. A trust-region approach to nonlinear systems of equalities and inequalities. SIAM Journal on Optimization, 9(2):291–315, 1999.
- <span id="page-15-10"></span>13. M. A. Diniz-Ehrhardt, M. A. Gomes-Ruggiero, and S. A. Santos. Comparing the numerical performance of two trust-region algorithms for large-scale boundconstrained minimization. Revista Latino Americana de Investigación Operativa, 7:23–54, 1997.
- <span id="page-15-11"></span>14. M. A. Diniz-Ehrhardt, M. A. Gomes-Ruggiero, and S. A. Santos. Numerical analysis of leaving-face parameters in bound-constrained quadratic minimization. Technical Report 52/98, Department of Applied Mathematics, IMECC-UNICAMP, Campinas, Brasil, 1998.
- <span id="page-15-14"></span>15. P. Dubois. Software Portability with imake. O'Reilly & Associates, Inc, 1993.
- <span id="page-16-8"></span>16. I. S. Duff, A. M. Erisman, and J. K. Reid. Direct Methods for Sparse Matrices. Oxford University Press, Oxford, England, 1986.
- <span id="page-16-12"></span>17. I. S. Duff, R. G. Grimes, and J. G. Lewis. Sparse matrix test problems. ACM Transactions on Mathematical Software, 15(1):1–14, 1989.
- <span id="page-16-13"></span>18. I. S. Duff, R. G. Grimes, and J. G. Lewis. Users' guide for the Harwell-Boeing sparse matrix collection (Release 1). Technical Report RAL-92-086, Rutherford Appleton Laboratory, Chilton, Oxfordshire, England, 1992.
- <span id="page-16-14"></span>19. I. S. Duff, R. G. Grimes, and J. G. Lewis. The Rutherford-Boeing sparse matrix collection. Technical Report RAL-TR-97-031, Rutherford Appleton Laboratory, Chilton, Oxfordshire, England, 1997.
- <span id="page-16-10"></span>20. R. Fletcher, N. I. M. Gould, S. Leyffer, and Ph. L. Toint. Global convergence of trust-region SQP-filter algorithms for nonlinear programming. Technical Report 99/03, Department of Mathematics, University of Namur, Namur, Belgium, 1999.
- <span id="page-16-0"></span>21. R. Fletcher and S. Leyffer. Nonlinear programming without a penalty function. Mathematical Programming, 91(2):239–269, 2002.
- <span id="page-16-11"></span>22. R. Fletcher and S. Leyffer. User manual for filterSQP. Numerical Analysis Report NA/181, Department of Mathematics, University of Dundee, Dundee, Scotland, 1998.
- <span id="page-16-1"></span>23. E. M. Gertz. Combination Trust-Region Line-Search Methods for Unconstrained Optimization. PhD thesis, Department of Mathematics, University of California, San Diego, California, USA, 1999.
- <span id="page-16-9"></span>24. P. E. Gill, W. Murray, and M. A. Saunders. User's guide for SNOPT 5.3: a Fortran package for large-scale nonlinear programming, 1998.
- <span id="page-16-2"></span>25. F. A. M. Gomes, M. C. Maciel, and J. M. Martínez. Nonlinear programming algorithms using trust regions and augmented Lagrangians with nonmonotone penalty parameters. Mathematical Programming, 84(1):161–200, 1999.
- <span id="page-16-3"></span>26. N. I. M. Gould, S. Lucidi, M. Roma, and Ph. L. Toint. Solving the trust-region subproblem using the Lanczos method. SIAM Journal on Optimization, 9(2):504– 525, 1999.
- <span id="page-16-4"></span>27. N. I. M. Gould and J. Nocedal. The modified absolute-value factorization norm for trust-region minimization. In R. De Leone, A. Murli, P. M. Pardalos, and G. Toraldo, editors, High Performance Algorithms and Software in Nonlinear Optimization, pages 225–241, Dordrecht, The Netherlands, 1998. Kluwer Academic Publishers.
- <span id="page-16-15"></span>28. N. I. M. Gould, D. Orban, and Ph. L. Toint. GALAHAD—a library of threadsafe fortran 90 packages for large-scale nonlinear optimization. Technical Report (in preparation), Rutherford Appleton Laboratory, Chilton, Oxfordshire, England, 2002.
- <span id="page-16-16"></span><span id="page-16-7"></span>29. HSL. A collection of Fortran codes for large scale scientific computation, 2002.
- 30. IBM Optimization Solutions and Library. QP Solutions User Guide. IBM Corportation, 1998.
- <span id="page-16-5"></span>31. M. Lalee, J. Nocedal, and T. D. Plantenga. On the implementation of an algorithm for large-scale equality constrained optimization. SIAM Journal on Optimization, 8(3):682–706, 1998.
- <span id="page-16-6"></span>32. M. Marazzi and J. Nocedal. Wedge trust region methods for derivative free optimization. Technical Report 2000/10, Optimization Technology Center, Northwestern University, Evanston, Illinois, USA, 2000.
- <span id="page-16-17"></span>33. I. Maros and C. Meszaros. A repository of convex quadratic programming problems. Optimization Methods and Software, 11-12:671–681, 1999.
- <span id="page-17-9"></span>34. D. B. Ponceleón. Barrier methods for large-scale quadratic programming. PhD thesis, Department of Computer Science, Stanford University, Stanford, California, USA, 1990.
- <span id="page-17-7"></span>35. J. D. Pryce and J. K. Reid. AD01, a Fortran 90 codes automatic differentiation. Technical Report RAL-TR-1998-057, Rutherford Appleton Laboratory, Chilton, Oxfordshire, England, 1998.
- <span id="page-17-0"></span>36. R. W. H. Sargent and X. Zhang. An interior-point algorithm for solving general variational inequalities and nonlinear programs. Presentation at the Optimization 98 Conference, Coimbra, 1998.
- <span id="page-17-1"></span>37. A. Sartenaer. Automatic determination of an initial trust region in nonlinear programming. SIAM Journal on Scientific Computing, 18(6):1788–1803, 1997.
- <span id="page-17-2"></span>38. J. S. Shahabuddin. Structured trust-region algorithms for the minimization of nonlinear functions. PhD thesis, Department of Computer Science, Cornell University, Ithaca, New York, USA, 1996.
- <span id="page-17-3"></span>39. S. Ulbrich and M. Ulbrich. Nonmonotone trust region methods for nonlinear equality constrained optimization without a penalty function. Presentation at the First Workshop on Nonlinear Optimization "Interior-Point and Filter Methods", Coimbra, Portugal, 1999.
- <span id="page-17-5"></span><span id="page-17-4"></span>40. Y. Xiao. Non-monotone algorithms in optimization and their applications. PhD thesis, Monash University, Clayton, Australia, 1996.
- 41. Y. Xiao and E. K. W. Chu. Nonmonotone trust region methods. Technical Report 95/17, Monash University, Clayton, Australia, 1995.
- <span id="page-17-6"></span>42. H. Yamashita, H. Yabe, and T. Tanabe. A globally and superlineraly convergent primal-dual point trust region method for large scale constrained optimization. Technical report, Mathematical Systems, Inc., Sinjuku-ku, Tokyo, Japan, 1997.
- <span id="page-17-8"></span>43. C. Zhu, R. H. Byrd, P. Lu, and J. Nocedal. Algorithm 778. L-BFGS-B: Fortran subroutines for large-scale bound constrained optimization. ACM Transactions on Mathematical Software, 23(4):550–560, 1997.

#### A. Calling sequences for the new evaluation tools

Here we give the complete argument lists for those subroutines summarized in Tables [3.1](#page-10-0) and [3.2](#page-11-0) that are new to CUTEr; the remaining subroutines were fully documented in the appendix to [\[2\]](#page-15-0). There are two sets of tools: one set for unconstrained and bound constrained problems, and one set for generally constrained problems. Note that these two sets of tools cannot be mixed.

The superscript  $i$  on an argument means that the argument must be set on input. A superscript o means that the argument is set by the subroutine.

### A.1. Unconstrained and bound constrained problems

- Discover how many variables are involved in the problem: CALL UDIMEN (  $INPUT^i$ ,  $N^o$  )
- Determine how many nonzeros are required to store the Hessian matrix of the objective function (when stored in a sparse format): CALL UDIMSH ( $NNZH^o$ )
- Determine how many nonzeros are required to store the Hessian matrix of the objective function (when stored as a sparse matrix in finite-element format): CALL UDIMSE(  $NE^{o}$ ,  $NZH^{o}$ ,  $NZIRNH^{o}$  )
- Obtain the type of each variable: CALL UVARTY(  $N^i$ , IVARTY<sup>o</sup> )
- Obtain statistics concerning function evaluation and CPU time use: CALL UREPRT ( UCALLS $^o$ , TIME $^o$  )

# A.2. Generally constrained problems

- Discover how many variables and constraints are involved in the problem: CALL CDIMEN (  $INPUT^i$ ,  $N^o$ ,  $M^o$  )
- Determine how many nonzeros are required to store the matrix of gradients of the objective function and constraints (when stored in a sparse format): CALL CDIMSJ ( $NNZJ^o$ )
- Determine how many nonzeros are required to store the Hessian matrix of the Lagrangian (when stored in a sparse format): CALL CDIMSH ( $NNZH^o$ )
- Determine how many nonzeros are required to store the Hessian matrix of the Lagrangian (when stored as a sparse matrix in finite-element format): CALL CDIMSE(  $NE^o$ , NZH $^o$ , NZIRNH $^o$  )
- Obtain the type of each variable: CALL CVARTY(  $N^i$ , IVARTY<sup>o</sup> )
- Evaluate an individual constraint function and possibly its gradient (when this is stored in a sparse format):
- CALL CCIFSG (  $\mathrm{N}^i$ ,  $\mathrm{T}^i$ ,  $\mathrm{X}^i$ ,CI $^o$ , NNZSGC $^o$ , LSGCI $^i$ ,SGCI $^o$ , IVSGCI $^o$ , GRAD $^i$  ) – Obtain statistics concerning function evaluation and CPU time use: CALL CREPRT (  $CCALLS^o$ , TIME $^o$  )

#### A.3. Argument descriptions

The arguments in the above calling sequences have the following meanings:

- CCALLS is an array whose components give counts for various activities during the current execution of the constrained tools. Components are:
- CCALLS(1) number of objective function evaluations
- CCALLS(2) number of objective gradient evaluations
- CCALLS(3) number of objective Hessian evaluations
- CCALLS(4) number of Hessian-vector products
- CCALLS(5) number of constraint evaluations
- CCALLS(6) number of constraint Jacobian evaluations
- CCALLS(7) number of constraint Hessian evaluations
- CI is the value of the general constraint function I evaluated at X.
- GRAD is a logical variable which should be set .TRUE. if the gradient of the constraint function is required from CCIFSG. Otherwise, it should be set .FALSE.
- I is the index of the general constraint function to be evaluated by CCIFSG.
- INPUT is the unit number for the decoded data, i.e., from which OUTSDIF.d (see  $[2]$ ) is read.
- IVARTY is an array whose  $i$ -th component indicates the type of variable  $i$ . Possible values are 0 (a variable whose value may be any real number),

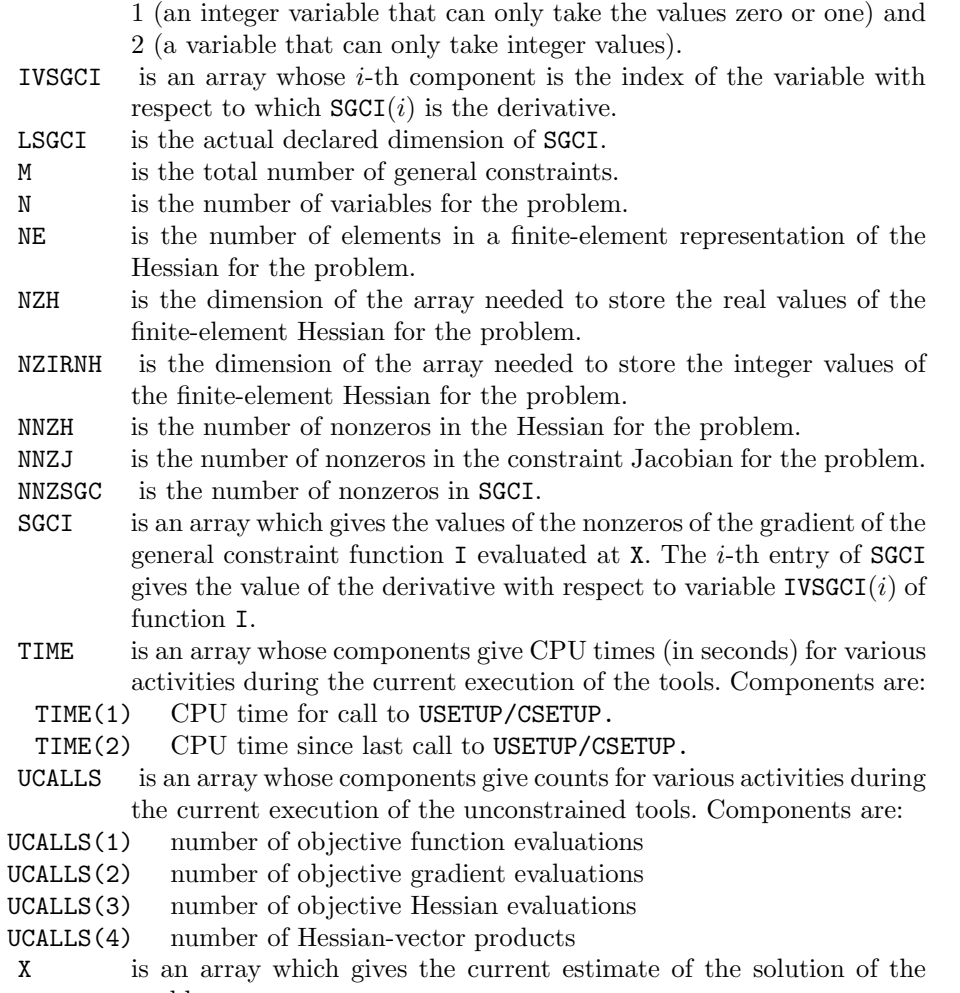

problem.